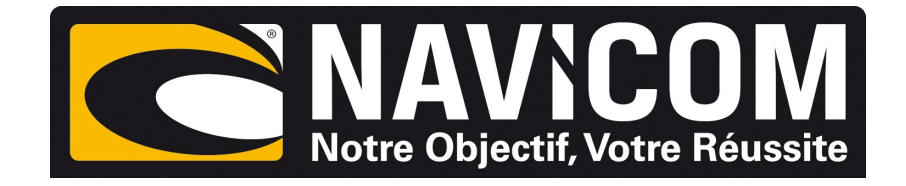

## **Connexions NMEA0183** VHF RT750 DSC sur humminbird SOLIX 10,12 & 15

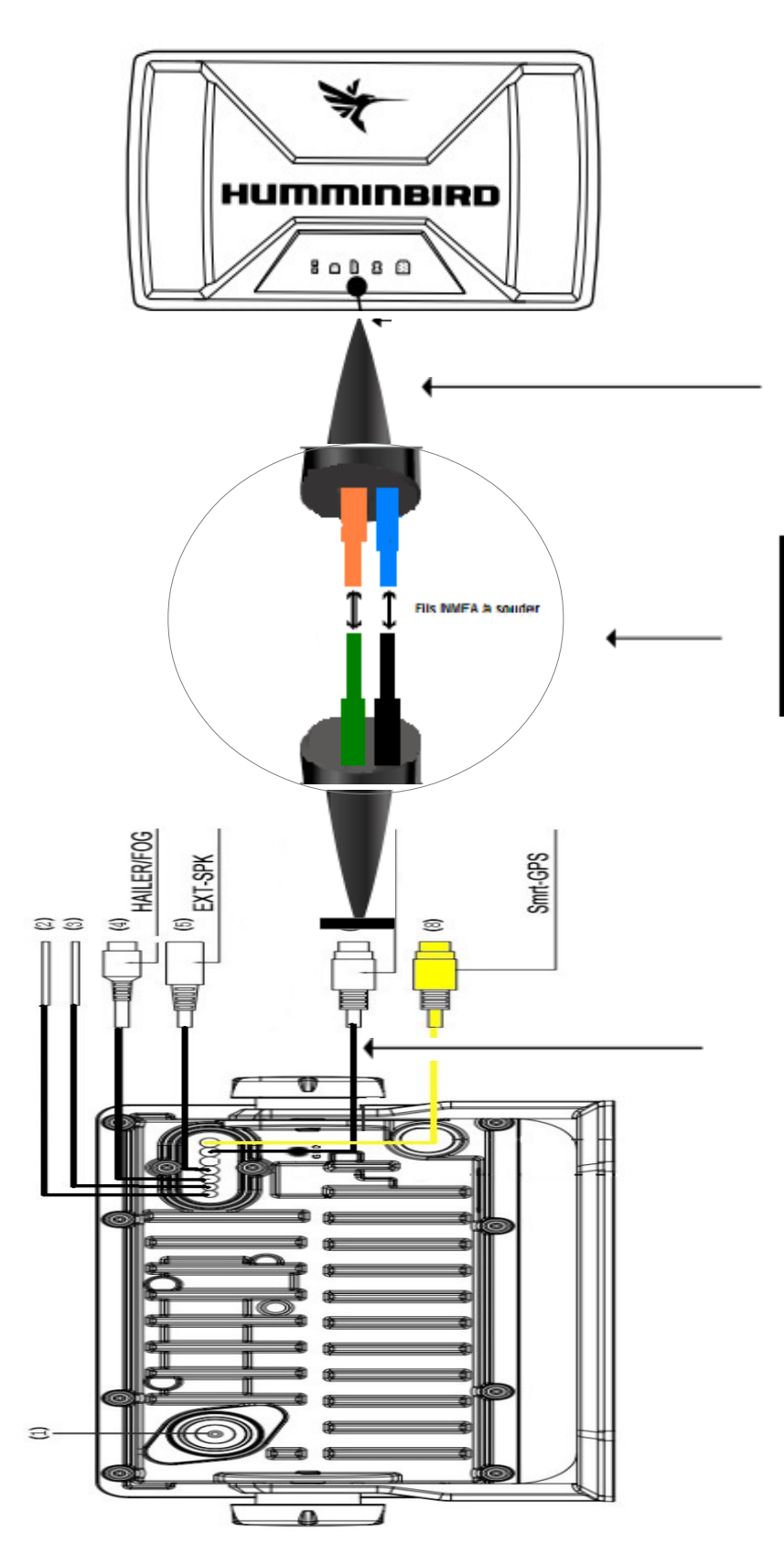

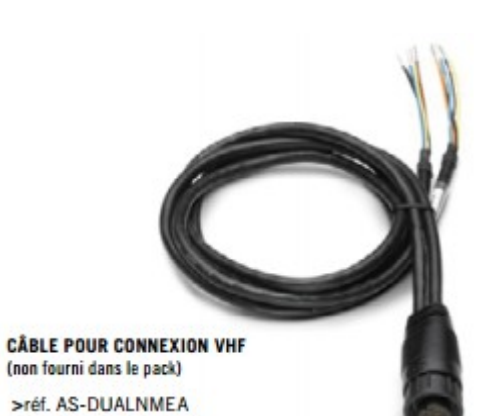

(non fourni dans le pack)

(Câble 2 entrées/sorties NMEA pour ONIX) ou >réf. AS-GPSNMEA

(Câble 1 entrée/sortie NMEA et connexion GPS externe

## **CONNEXION**

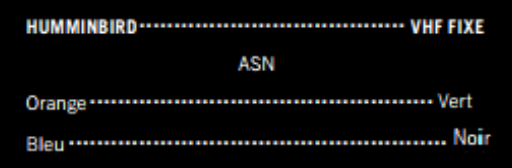

**PROCÉDURE : Sur le combiné Humminbird : Home (menu principale) > Paramètres > Réseau > NMEA0183 > Sortie nmea > Active Paramètres > Réseau > NMEA0183 > Baud rate 4800Bds**